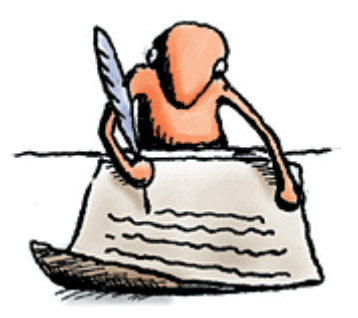

## **HOW TO CITE, USING THE 6TH ED. APA FORM, AN ARTICLE OUT OF A FULL-TEXT DATABASE SUBSCRIBED TO BY THE MOORPARK COLLEGE LIBRARY**

**When using an article reprinted in one of our electronic indexes, you will cite it in a way that allows the reader to locate the article. These are examples of suggested methods of citation you may want to use in your** *References* **page.** 

If you located your article in InfoTrac Academic OneFile :

1. If there is a DOI (digital object identifier) available for your article:

Author. (date). Title of the article. *Name of the periodical*, *vol.*(issue number), pages.

doi: xx.xxxxxxxxx

- Barandiaran, X., & Moreno, A. (2008). Adaptivity: From metabolism to behavior. *Adaptive Behavior*, *16*(5), 325-344. doi: 10.1177/1059712308093868ol
- 2. If there is no DOI (digital object identifier) available for your article:
- Author. (date). Title of the article. *Name of the periodical*, *vol*.(issue number), pages. Retrieved from [use the URL for the journal you are citing]
- Barandiaran, X., & Moreno, A. (2008). Adaptivity: From metabolism to behavior. *Adaptive Behavior*, *16*(5), 325-344. Retrieved from<http://adb.sagepub.com/>

## **NEED ADDITIONAL HELP?**

**Need some additional help with APA citation style? Try the following websites for suggestions on how to do a References page.**

APA Style help:

**http://www.apastyle.org/apa-style-help.aspx**

Psych Web: APA Style Resources created by Russell Dewey:

**<http://www.psychwww.com/resource/apacrib.htm>**

Duke University Libraries**:** 

**[http://library.duke.edu/research/citing/i](http://library.duke.edu/research/citing/)ndex.html**

Long Island University, C.W. Post Campus Library: Citation style for research papers:

**http://www2.liu.edu/cwis/cwp/library/workshop/citapa.htm**

*Prepared by J. Sevier and M. LaBarge, 8/11*